# **Lançamento de Material Consumido (CCTCDP163)**

Esta documentação é válida para todas as versões do Consistem ERP.

# **Pré-Requisitos**

Não há.

## **Acesso**

Módulo: Industrial - Desenvolvimento de Produto

Grupo: Projeto de Desenvolvimento

[Acompanhamento de Etapa do Projeto \(CCTCDP160\)](https://centraldeajuda.consistem.com.br/pages/viewpage.action?pageId=86979676)

### Botão **Material**

# **Visão Geral**

O objetivo deste programa é realizar o lançamento dos materiais do estoque consumidos na execução da etapa do projeto.

#### Importante

Este programa também poderá ser acessado pelo botão **Manutenção** do programa [Análise de Material Consumido em Projeto \(CCTCDP180\)](https://centraldeajuda.consistem.com.br/pages/viewpage.action?pageId=86979711) que possibilita realizar alteração de dados do lançamento para fins de correção de acordo com análise realizada pelo responsável.

## Atenção

Não será possível executar este programa para lançar, alterar ou excluir dados quando a sequência da etapa selecionada no programa principal estiver no período encerrado no programa [Cálculo do Custo dos Projetos \(CCTCDP190\).](https://centraldeajuda.consistem.com.br/pages/viewpage.action?pageId=86979911)

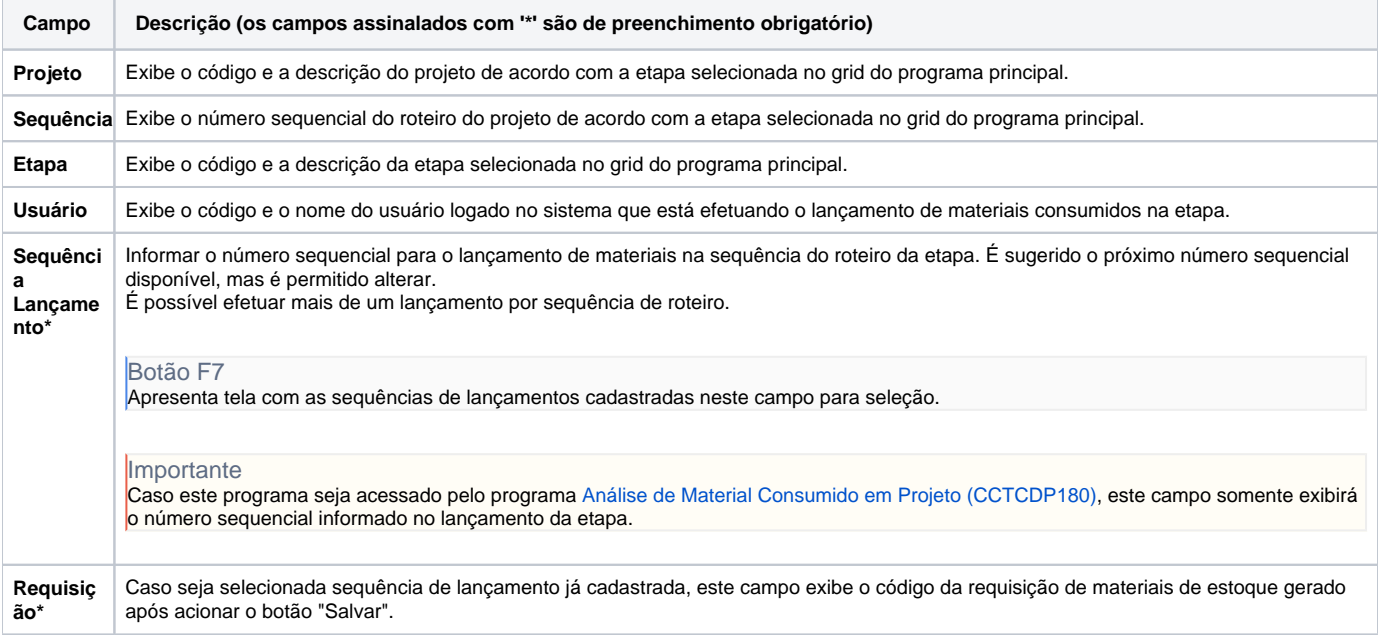

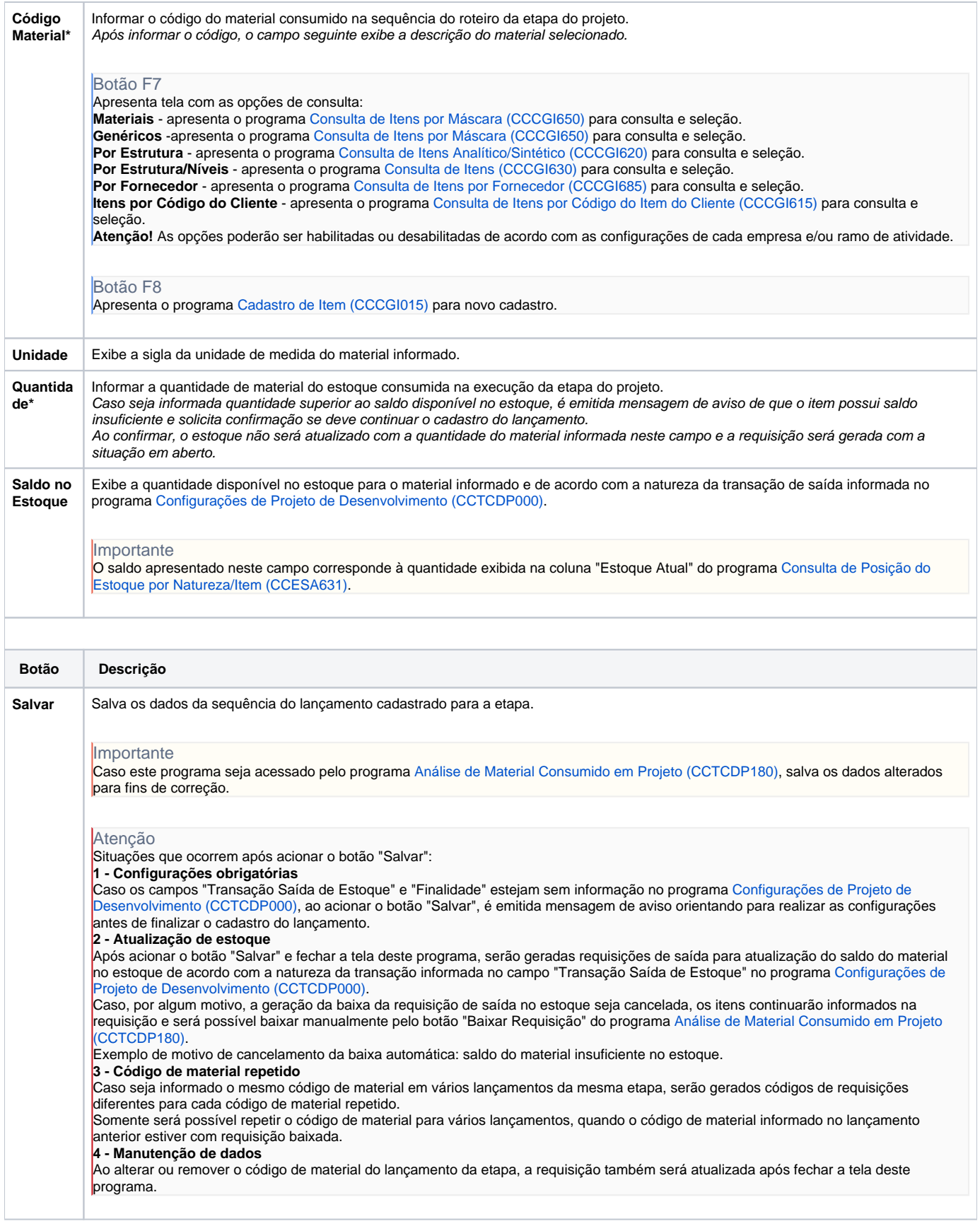

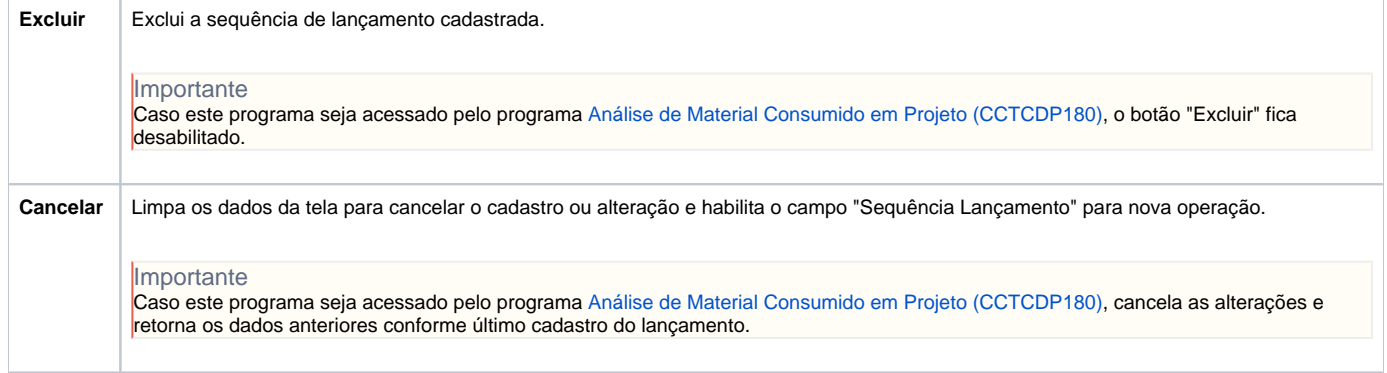

# **Processos Relacionados**

## [Desenvolver um produto](https://centraldeajuda.consistem.com.br/display/BDC/Desenvolver+um+produto)

Atenção

As descrições das principais funcionalidades do sistema estão disponíveis na documentação do [Consistem ERP Componentes.](http://centraldeajuda.consistem.com.br/pages/viewpage.action?pageId=56295436) A utilização incorreta deste programa pode ocasionar problemas no funcionamento do sistema e nas integrações entre módulos.

Exportar PDF

Esse conteúdo foi útil?

Sim Não